#### OOP-5

### **Abstract class in Java**

A class which is declared with the abstract keyword is known as an abstract class in Java. It can have abstract and non-abstract methods (method with the body).

#### **Abstraction in Java**

- **Abstraction** is a process of hiding the implementation details and showing only functionality to the user.
- Another way, it shows only essential things to the user and hides the internal details, for example, sending SMS where you type the text and send the message. You don't know the internal processing about the message delivery.
- Abstraction lets you focus on what the object does instead of how it does it.

## **Cont…**

#### **Ways to achieve Abstraction**

There are two ways to achieve abstraction in java

- Abstract class (0 to 100%)
- Interface (100%)

An abstract class needs to be extended and its method implemented. It cannot be instantiated.

#### **Points to Remember**

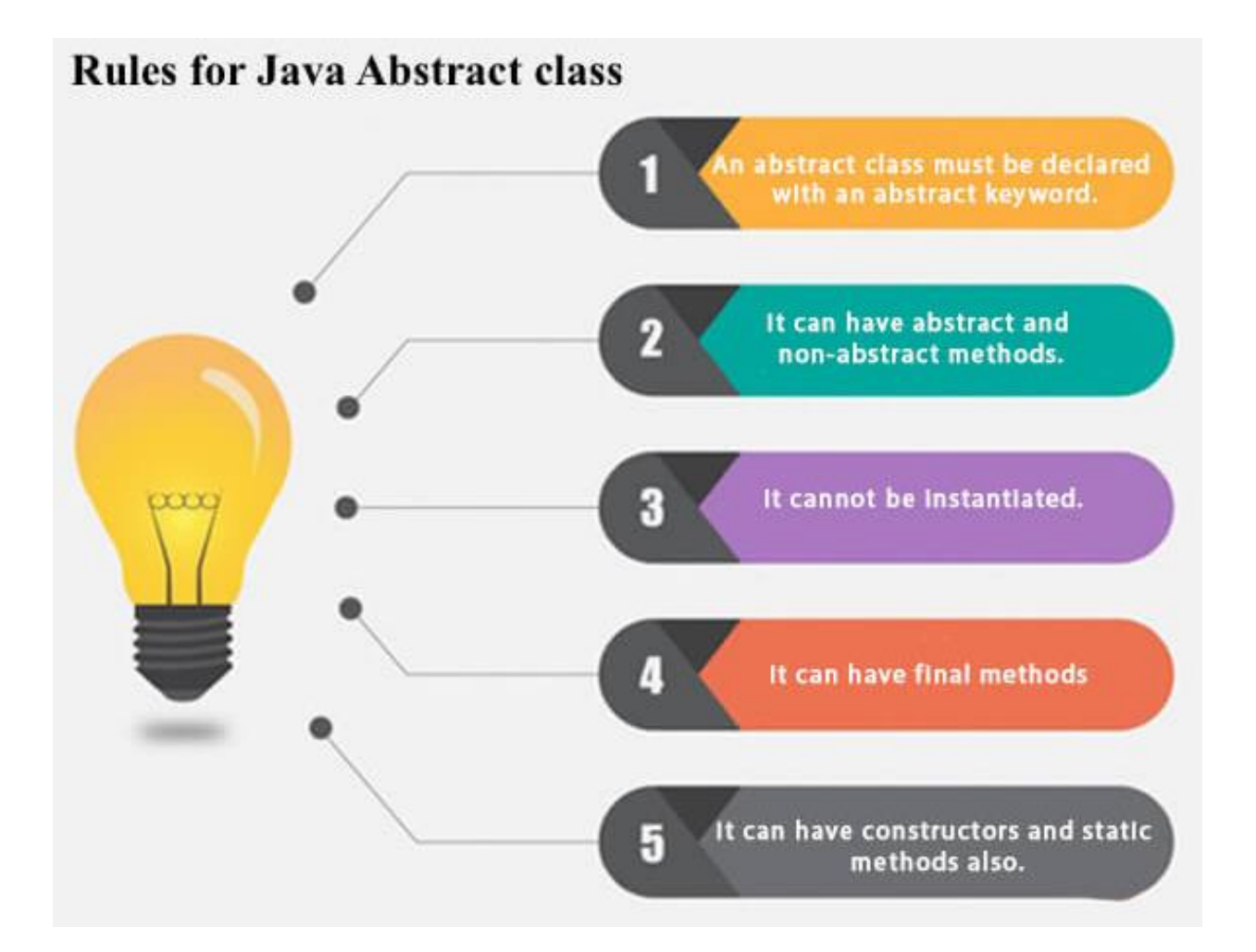

## **Abstract method**

#### **Example of abstract class:**

**abstract class** A{}

#### **Abstract Method in Java**

A method which is declared as abstract and does not have implementation is known as an abstract method.

#### **Example of abstract method:**

**abstract void** printStatus();//no method body and abstract

### **Example of Abstract class that has an abstract method**

- **abstract class** Bike{
- **abstract void** run();
- }
- **class** Honda4 **extends** Bike{
- **void** run(){System.out.println("running safely");}
- }
- **public static void** main(String args[]){
- Bike obj = **new** Honda4();
- obj.run();
- } Output:

running safely

## **Understanding the real scenario of Abstract class**

• In this example, Shape is the abstract class, and its implementation is provided by the Rectangle and Circle classes. Mostly, we don't know about the implementation class (which is hidden to the end user)

In this example, if you create the instance of Rectangle class, draw() method of Rectangle class will be invoked.

## **Cont…**

- **abstract class** Shape{
- **abstract void** draw();
- }
- //In real scenario, implementation is provided by others i.e. unknown by end user
- **class** Rectangle **extends** Shape{
- **void** draw(){System.out.println("drawing rectangle");}
- }
- **class** Circle1 **extends** Shape{
- **void** draw(){System.out.println("drawing circle");}
- }
- //In real scenario, method is called by programmer or user
- **class** TestAbstraction1{
- **public static void** main(String args[]){
- Shape s=**new** Circle1();//In a real scenario, object is provided through method, e.g., getShape () method
- s.draw();
- }
- drawing circle • } Output:

### **Another example of Abstract class in java**

- **abstract class** Bank{
- **abstract int** getRateOfInterest();
- }
- **class** SBI **extends** Bank{
- **int** getRateOfInterest(){**return** 7;}
- }
- **class** PNB **extends** Bank{
- **int** getRateOfInterest(){**return** 8;}
- }
- •
- **class** TestBank{
- **public static void** main(String args[]){
- Bank b;
- b=**new** SBI();
- System.out.println("Rate of Interest is: "+b.getRateOfInterest()+" %");
- b=**new** PNB();
- System.out.println("Rate of Interest is: "+b.getRateOfInterest()+" %");
- }}

Rate of Interest is: 7 %

Rate of Interest is: 8 %

## **Abstract class having constructor, data member and methods**

- //Example of an abstract class that has abstract and nonabstract methods
- **abstract class** Bike{
- Bike(){System.out.println("bike is created");}
- **abstract void** run();
- **void** changeGear(){System.out.println("gear changed");}
- }
- //Creating a Child class which inherits Abstract class
- **class** Honda **extends** Bike{
- **void** run(){System.out.println("running safely..");}
- }

## **Cont…**

- //Creating a Test class which calls abstract and non-abstract methods
- **class** TestAbstraction2{
- **public static void** main(String args[]){
- Bike obj = **new** Honda();
- obj.run();
- obj.changeGear();
- }
- }

**Rule:** If there is an abstract method in a class, that class must be abstract.

- **class** Bike12{
- **abstract void** run();

compile time error

• }

### **Interface in Java**

An **interface in java** is a blueprint of a class. It has static constants and abstract methods.

The interface in Java is *a mechanism to achieve abstraction*. There can be only abstract methods in the Java interface, not method body. It is used to achieve abstraction and multiple inheritance in Java.

In other words, you can say that interfaces can have abstract methods and variables. It cannot have a method body.

- Java Interface also **represents the IS-A relationship**.
- It cannot be instantiated just like the abstract class.

```
Syntax :
interface <interface_name> 
\{// declare constant fields 
// declare methods that abstract by default. 
}
```
#### **Why use Java interface?**

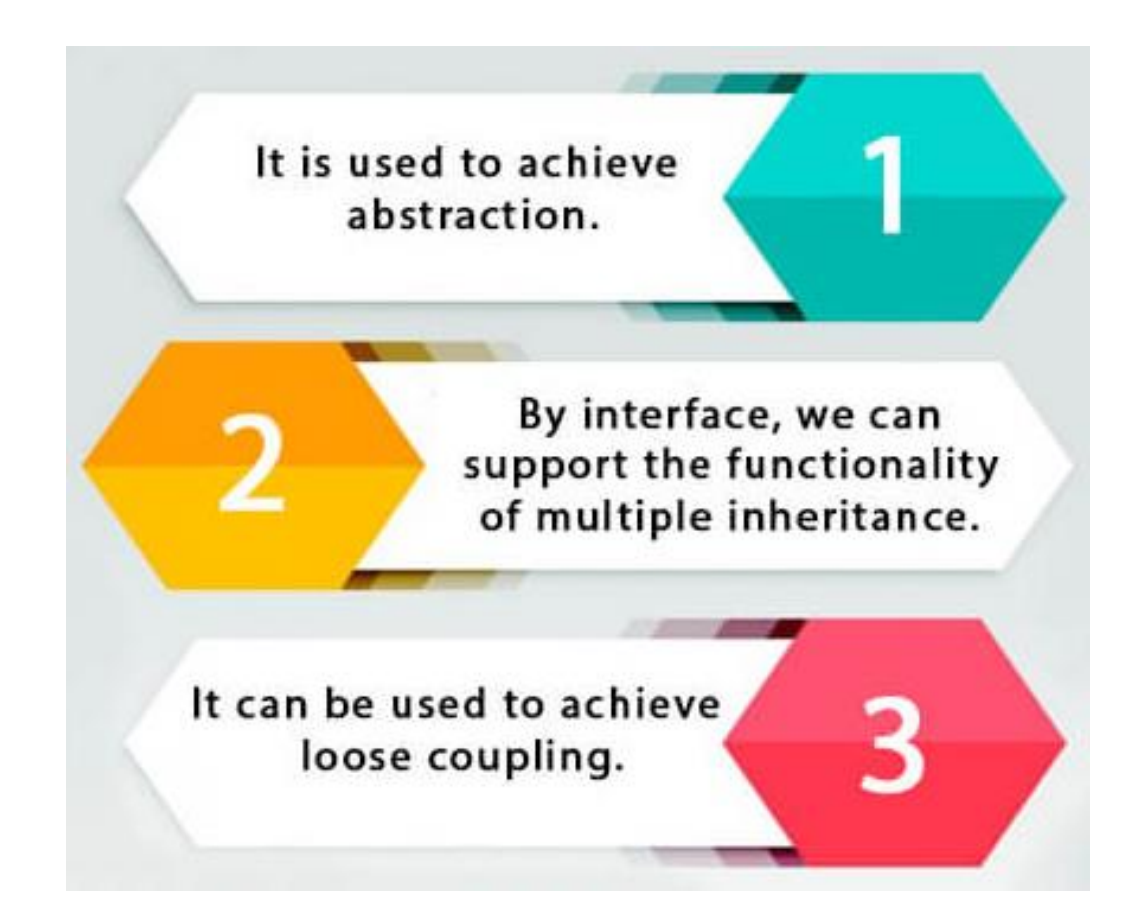

Interfaces are used to implement abstraction. So the question arises why use interfaces when we have abstract classes? The reason is, abstract classes may contain non-final variables, whereas variables in interface are final, public and static.

```
// A simple interface 
interface Player 
{ 
    final int id = 10;
    int move(); 
}
```
The Java compiler adds public and abstract keywords before the interface method. Moreover, it adds public, static and final keywords before data members.

In other words, Interface fields are public, static and final by default, and the methods are public and abstract.

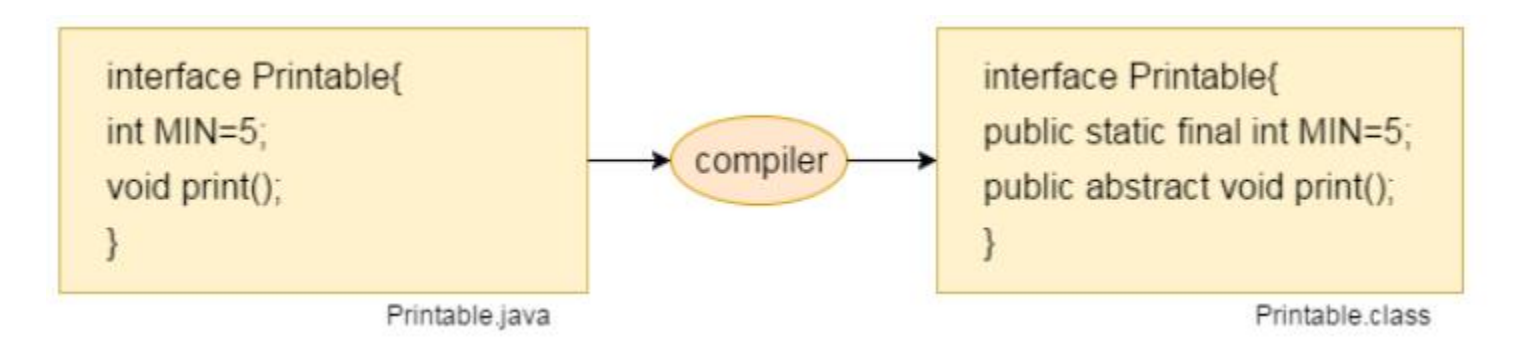

### **The relationship between classes and interfaces**

As shown in the figure given below, a class extends another class, an interface extends another interface, but a **class implements an interface**.

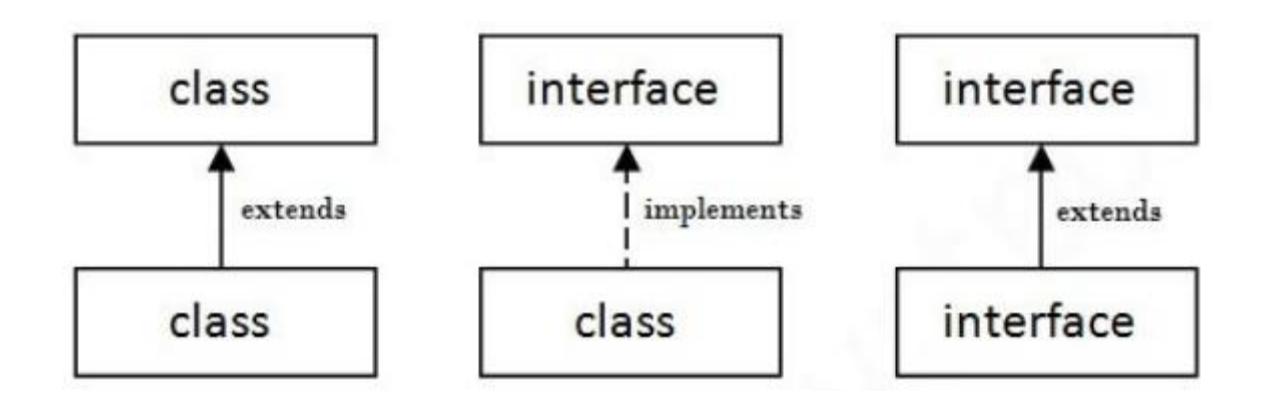

- // Java program to demonstrate working of
- // interface.
- import java.io.\*;
- •
- // A simple interface
- interface in1
- $\bullet$  {
- // public, static and final
- $\bullet$  final int a = 10;
- •
- // public and abstract
- void display();
- }
- // A class that implements interface.
- class testClass implements in1
- {
- // Implementing the capabilities of interface.
- public void display()

```
• {
```

```
• System.out.println("Geek");
```

```
• }
```

```
• }
```
• public static void main (String[] args)

```
• {
```
• }

- testClass  $t = new testClass()$ ;
- t.display();

```
• System.out.println(t.a);
```

```
Output:
```

```
Geek
10
```
# **A real world example**

Let's consider the example of vehicles like bicycle, car, bike………,they have common functionalities. So we make an interface and put all these common functionalities. And lets Bicylce, Bike, car ….etc implement all these functionalities in their own class in their own way.

- interface Vehicle {
- // all are the abstract methods.
- void changeGear(int a);
- void speedUp(int a);
- void applyBrakes(int a);
- }
- class Bicycle implements Vehicle{
- •
- int speed;
- int gear;
- // to change gear
- @Override
- public void changeGear(int newGear){

```
• gear = newGear;
```
- }
- // to increase speed
- @Override
- public void speedUp(int increment){

```
• speed = speed + increment;
```
- }
- // to decrease speed
- @Override
- public void applyBrakes(int decrement){
- speed = speed decrement;
- }
- public void printStates() {
- System.out.println("speed: " + speed

```
• + " gear: " + gear);
```
- }
- }

```
• class Bike implements Vehicle {
```
- •
- int speed;
- int gear;
- •
- // to change gear
- @Override
- public void changeGear(int newGear){

```
• gear = newGear;
```
- }
- // to increase speed
- @Override
- public void speedUp(int increment){
- speed = speed + increment;
- }
- // to decrease speed
- @Override
- public void applyBrakes(int decrement){
- speed = speed decrement;
- }
- public void printStates() {
- System.out.println("speed: " + speed
	- + " gear: " + gear);
- 

• }

- •
- }
- class GFG {
- •
- public static void main (String[] args) {
- •
- // creating an instance of Bicycle
- // doing some operations
- Bicycle bicycle = new Bicycle();
- bicycle.changeGear(2);
- bicycle.speedUp(3);
- bicycle.applyBrakes(1);
- •
- System.out.println("Bicycle present state :");
- bicycle.printStates();
- •
- $\frac{1}{2}$  creating instance of bike.
- Bike bike = new Bike();
- bike.changeGear(1);
- bike.speedUp(4);
- bike.applyBrakes(3);
- •
- System.out.println("Bike present state :"); • bike.printStates();
- }
- }

#### Output;

Bicycle present state : speed: 2 gear: 2 Bike present state : speed: 1 gear: 1